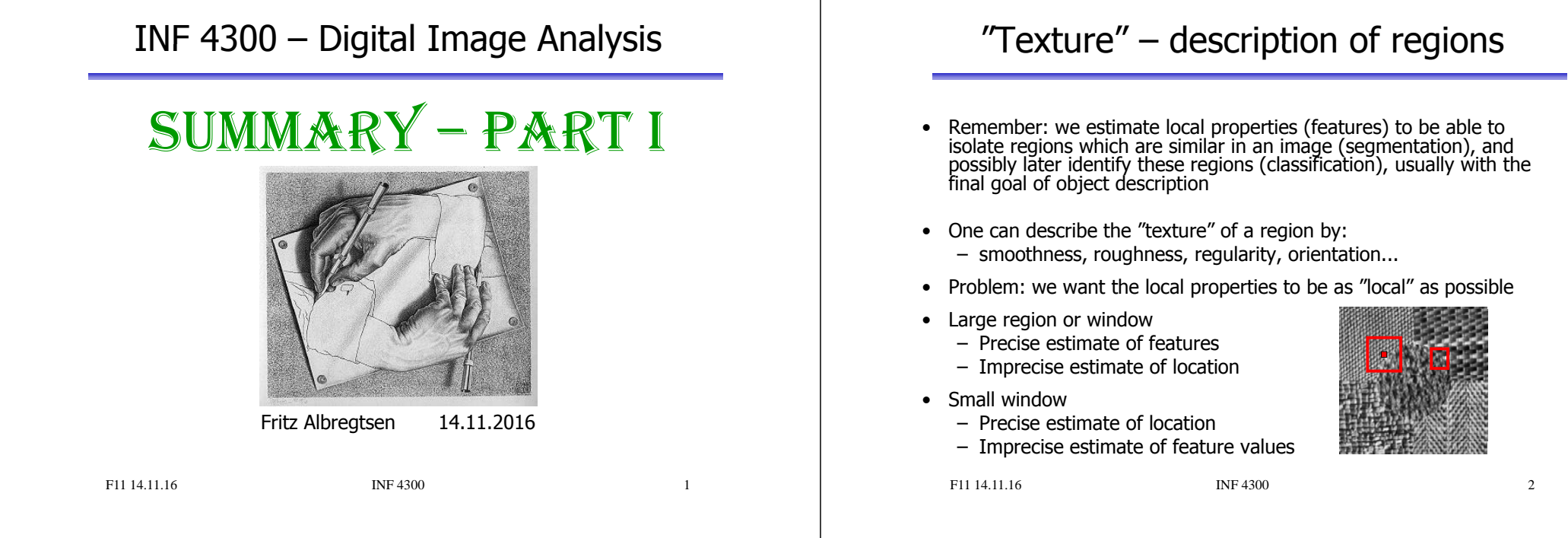

## Using variance estimates

- Variance,  $\sigma^2$ , is directly a measure of "roughness"
- A bounded measure of "smoothness" is

$$
R = 1 - \frac{1}{1 + \sigma^2}
$$

- R is close to 0 for homogenous areas
- $-$  R tends to 1 as  $\sigma^2$ , "roughness", increase

# 1. order statistics discussion

- 1. order statistics can separate two regions even if  $\mu_1 = \mu_2$ , as long as  $\sigma^2{}_1 \neq \sigma^2{}_2$
- The statistics of a pixel  $(x, y)$  is found in a local window
- Problems:
	- Edges around objects are exaggerated
		- Solution: use adaptive windows
	- 1. order statistics does not describe geometry or context
		- Cannot discriminate between
- $\blacksquare$
- Solution:
	- Calculate 1. order statistics with different resolutions, and obtain indirect information about 2. and higher order statistics.
	- Simply use 2. or higher order statistics.

F11 14.11.16

## GL<sub>CM</sub>

- Matrix element  $P(i,j|d,\theta)$  in a GLCM is 2. order probability of changing from graylevel i to j when moving distance  $d$  in direction  $\theta$ .
- Dimension of co-occurrence matrix is  $G\times G$  ( $G =$  gray-levels in image)
- Reduce the number of gray-levels by re-quantization
- Choose a distance  $d$  and a direction  $\theta$

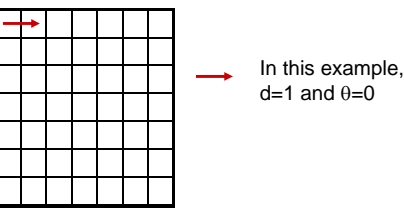

• Check all pixel pairs with distance  $d$  and direction  $\theta$  inside the window.  $O(i,i|d,\theta)$  is the number of pixel pairs where pixel 1 in the pair has pixel value i and pixel 2 has pixel value j.

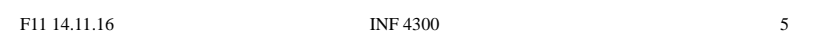

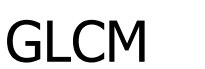

- Usually a good idea to reduce the number of  $(d,\theta)$  variations evaluated
- Simple pairwise relations: *<sup>90</sup>*
- $P(d, 0^0) = P<sup>t</sup> (d, 180^0)$
- $P(d.90^\circ) = P^t(d.270^\circ)$
- P(d,1350 ) = P t (d,3150 )

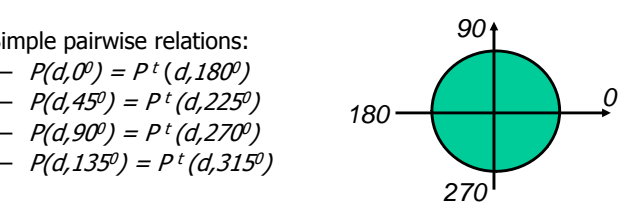

- Isotropic matrix by averaging  $P(\theta)$ ,  $\theta \in \{0^{\circ}, 45^{\circ}, 90^{\circ}, 135^{\circ}\}$ – Beware of differences in effective window size!
- An isotropic texture is equal in all directions
- If the texture has a clear orientation, we select  $\theta$  according to this.

```
F11 14.11.16
```
INF 4300 6

## GLCM features

- A number of features are available (Haralick et al., …)
- May be seen as weight functions applied to probability matrix:
	- Weighting based on value of GLCM element
		- Example: **Entropy**

 $W(i, j) = -log{P(i, j)}$ 

- Weighting based on position in GLCM
	-
	- **Inertia**
	- W(i,j) = (i-j)2

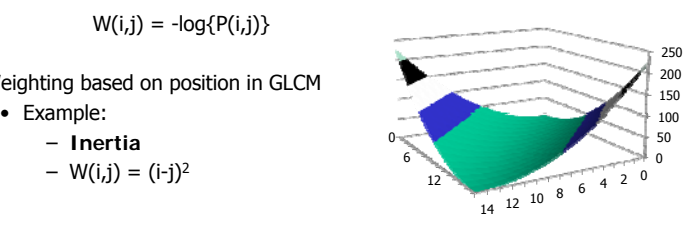

• You should be able to discuss which feature will discriminate between two different textures, based on the distribution of their GLCM's.

0

# Learning goals - texture

- Understand what texture is, and the difference between first order and second order measures
- Understand the GLCM matrix, and be able to describe algorithm
- Understand how we go from an image to a GLCM feature image – Preprocessing, choosing d and  $\theta$ , selecting some features that are not too correlated
- **There is no optimal texture features, it depends on the problem**

 $\overline{7}$ 

### Edge-based segmentation

Two steps are needed:

- 1. Edge detection (to identify "edgels" edge pixels)
	- (Gradient, Laplacian, LoG, Canny filtering)
- 2. Edge linking linking adjacent "edgels" into edges
	- Local Processing
		- *magnitude* of the gradient
		- *direction* of the gradient vector
		- edges in a predefined neighborhood are linked if both magnitude and direction criteria is satisfied
	- Global Processing via Hough Transform

### Thinning of edge in 3x3 neighborhood

**1**

4-directions

8-directions

**2 0**

**3**

**0**

 **<sup>5</sup> 6**

**1**

**7**

**4**

**3**

- 1 Quantize the edge direction into four (or eight) directions.
- 2 If gradient magnitude  $G(x,y) > 0$ , inspect the two neighboring pixels in the given direction. **<sup>2</sup>**
- 3 If gradient magnitude of any of these neighbors is higher than  $G(x,y)$ , mark the pixel.
- 4 When all pixels have been scanned, delete or suppress the marked pixels pixels.

### Used iteratively in nonmaxima suppression.

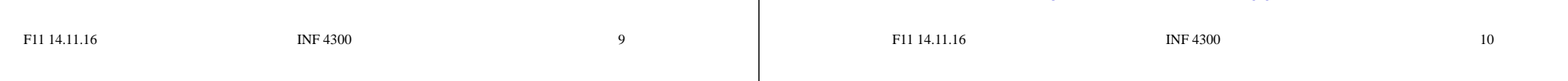

### Hough transform – basic idea

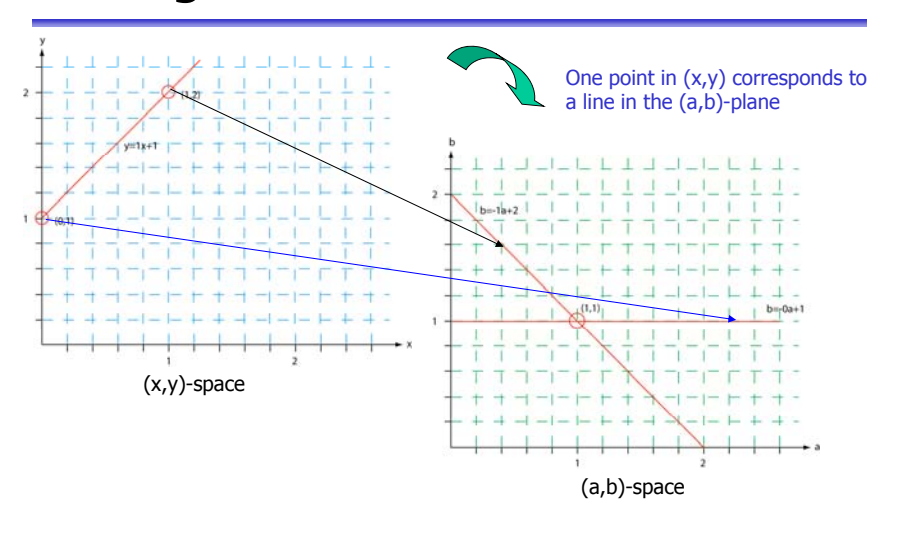

### HT and polar representation of lines

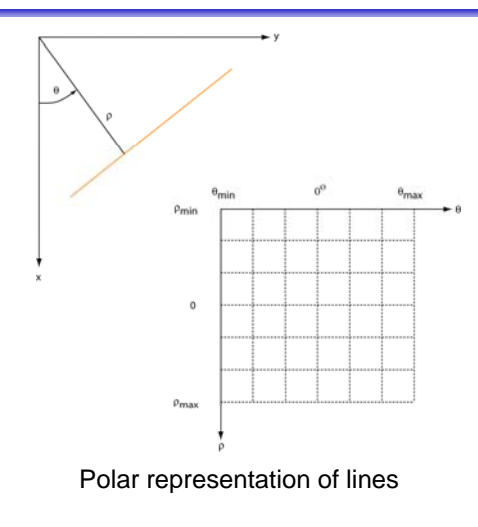

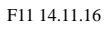

### HT using the full gradient information •Given a gradient magnitude image  $g(x,y)$  containing a line. • Simple algorithm: for all  $q(x_i,y_i)$ >T do for all  $\uptheta$  do  $\rho$ = x<sub>i</sub> cos $\theta$  + y<sub>i</sub> sin $\theta$ find indexes (m,n) corresponding to ( $\rho$ ,  $\theta$ ) and increment A(m,n); •• Better algorithm if we have both  $-$  The gradient magnitude  $g(x,y)$  $-$  And the gradient components  $g_x$  and  $g_y$ • So we can compute gradient direction • The new algorithm: • The new algorithm:  $\phi_g(x, y) = \arctan\left(\frac{g_y}{g_x}\right)$ for all  $q(x_i,y_i)$ >T do  $p = x_i \cos(\phi_g(x,y)) + y_i \sin(\phi_g(x,y))$ find indexes (m, n) corresponding to ( $\rho$ ,  $\phi_{\rm q}({\sf x},{\sf y})$ ), increment A(m,n);  $INF 4300$  13 F11 14.11.16Hough transform for circles • A circle in the xy-plane is given by • So we have a 3D parameter space.  $(x - x_c)^2 + (y - y_c)^2 = r^2$ • **Simple 3D accumulation procedure:** set all  $A[x_c,y_c,r] = 0$ ; for every  $(x,y)$  where  $q(x,y) > T$ for all  $\mathsf{x}_{\mathsf{c}}$  and  $\mathsf{y}_{\mathsf{c}}$  $r = sqrt((x-x_c)^2 + (y-y_c)^2);$  $A[x_{c},y_{c},r] = A[x_{c},y_{c},r]+1;$ • **Better procedure … ?** F11 14.11.16INF 4300 14

## Hough transform for ellipses

- A general ellipse in the xy-plane has 5 parameters:
	- Position of centre  $(x<sub>cr</sub>, y<sub>c</sub>)$ , semi-axes (a,b), and orientation (θ).
- Thus, we have a 5D parameter space.
- For large images and full parameter resolution, straight forward HT may easily overwhelm your computer!
- **Reducing accumulator dimensionality:**
	- Pick pixel pairs with opposite gradient directions
	- Midpoint of pair "votes" for centre of ellipse!
	- Reduces HT-accumulator from 5D to 3D.
	- Min and max distance of pixel pairs => 2b & 2a
- **Reducing accumulator extent & resolution**
- **Using other tricks tricks …**

**INF 4300** 

15

## Learning goals - HT

- Understand the basic Hough Transform, and its limitations
- Understand that the normal representation is more general
- Be able to implement line detecting HT with accumulator matrix – Understand how this may be improved by gradient direction information.
- Be able to implement simple HT for circles of given size,<br>in order to find position of circular objects in image. – Understand how this may be improved.
- Understand simple HT to detect ellipses – Understand how this may be improved.
- Understand the basic random Hough transform.
- Do the exercises!

### Shape representations vs. descriptors

- After the segmentation of an image, its regions or edges are represented and described in <sup>a</sup> manner appropriate for further processing.
- Shape representation: the ways we store and represent the objects
	- Perimeter (and all the methods based on perimeter)
	- $-$  Interior (and all the methods  $...$ )
- Shape descriptors: recipes for features characterizing object shape.
	- The resulting feature values should be useful for discrimination between different object types.

F11 14.11.16

INF 4300

### **Chains**

• Chains represent objects within the image or borders between an object and the background

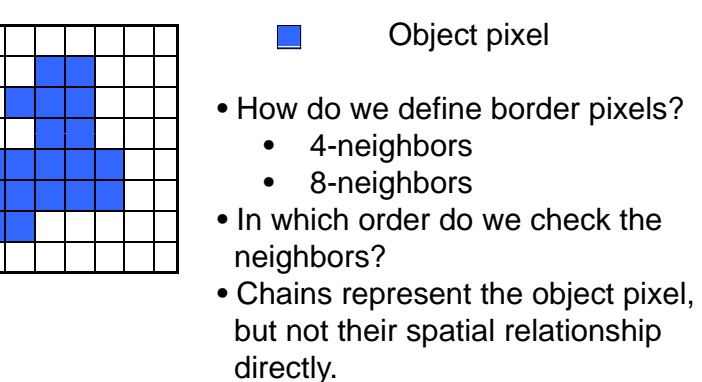

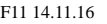

 $INF 4300$  18

# Chain codes

- Chain codes represent the **<sup>1</sup>** boundary of a region
- Chain codes are formed by following the boundary in a given direction (e. g. clockwise) with 4-neighbors or 8-neighbors
- A code is associated with each direction
- A code is based on a starting point, often the upper leftmost point of the object

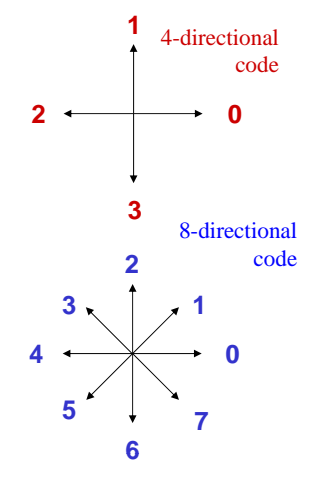

# Start point & rotation

- The chain code depends on the starting point.
- It can be made invariant of start point by treating it as a circular/periodic sequence, and redefining the start point so that the resulting number is of minimum magnitude.
- We can also normalize for rotation by using the first difference of the chain code:
	- (i.e., direction changes between code elements)<br>– Code: 10102222
	- $-$  Code: 10103322
	- First difference (counterclockwise): 33133030 ( ) **3**
	- To find first difference, look at the code and count counterclockwise directions.
	- $-$  Treating the curve as circular, add the  $3$  for the first point.
	- Minimum circular shift of first difference: 03033133
- This invariance is only valid if the boundary itself is invariant to rotation and scale.

**1**

**0**

**2**

### Relative chain code

- Here, directions are defined **in relation to** a moving perspective.
- •Example: Orders given to a blind driver ("F", "B", "L", "R").
- •The directional code representing any section of the contour is relative to the directional code of the preceding section. **2**

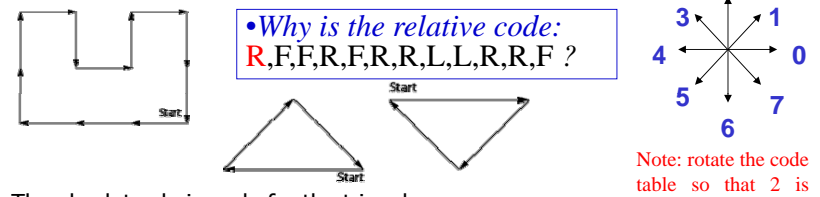

- •The absolute chain code for the triangles are 4,1,7 and 0, 5, 3.
- The relative codes are 7, 7, 0. (Remember "Forward" is 2)
- •Invariant to rotation, as long as starting point remains the same.
- •Start-point invariance by "Minimum circular shift".
- •Note: To find the first  $R$ , we look back to the end of the contour.

F11 14.11.16

INF 4300 21

## Recursive boundary splitting

- •Draw straight line between contour points that are farthest apart.<br>These two points are the initial breakpoints.
- 1. For each intermediate point:
- 2. Compute the point-to-line distance
- 3. Find the point with the greatest distance from the line.
- 4. If this distance is greater than given threshold,<br>we have a new breakpoint.
- 5. The previous line segment is replaced by two, and 1-4 above is repeated for each of them.
- The procedure is repeated until all contour points are within the The procedure is repeated until all contour points are within the threshold distance from a corresponding line segment.
- The resulting ordered set of breakpoints is then the set of vertices of a polygon approximating the original contour
- This is probably the most frequently used polygonization.
- Since it is recursive, the procedure is fairly slow.

F11 14.11.16

•

**INF 4300** 22

# Recursive boundary splitting

- Draw line between initial breakpoints; boundary points farthest apart.
- 1. For each intermediate point:
- 2. If greatest distance from the line is lager than a given threshold, we have a new breakpoint.
- 3. The previous line segment<br>is replaced by two line segments, and 1-2 above is repeated<br>for each of them. for each of them.
- • The procedure is repeated until all contour points are within the threshold distance from a corresponding line segment.

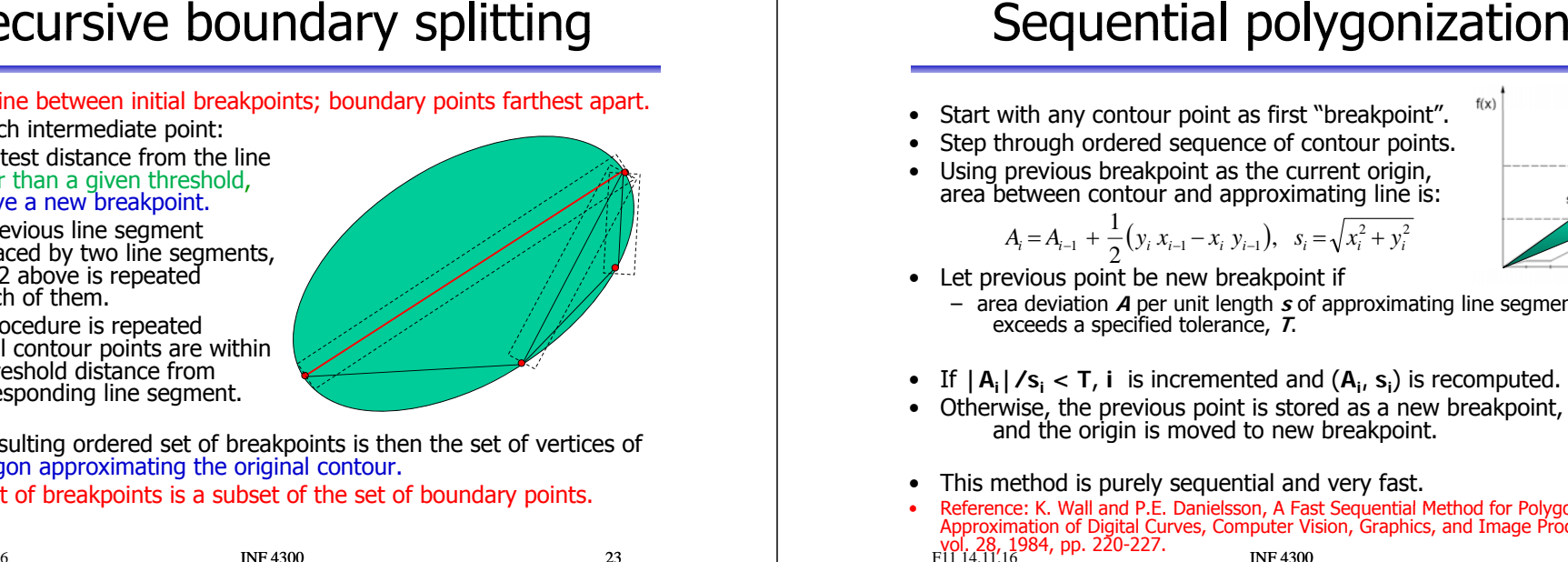

- The resulting ordered set of breakpoints is then the set of vertices of a polygon approximating the original contour.
- The set of breakpoints is a subset of the set of boundary points.

- •Start with any contour point as first "breakpoint".
- •Step through ordered sequence of contour points.
- Using previous breakpoint as the current origin, area between contour and approximating line is:

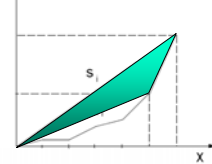

- Let previous point be new breakpoint if  $A_i = A_{i-1} + \frac{1}{2} (y_i x_{i-1} - x_i y_{i-1}), \quad s_i = \sqrt{x_i^2 + y_i^2}$ 
	- area deviation **A** per unit length **<sup>s</sup>** of approximating line segment exceeds a specified tolerance, **<sup>T</sup>**.
- If  $|A_i|/s_i < T$ , **i** is incremented and  $(A_i, s_i)$  is recomputed.
- Otherwise, the previous point is stored as a new breakpoint, and the origin is moved to new breakpoint.
- •This method is purely sequential and very fast.
- •• Reference: K. Wall and P.E. Danielsson, A Fast Sequential Method for Polygonal Reference: K. Wall and P.E. Danielsson, A Fast Sequential Method for Polygonal<br>Approximation of Digital Curves, Computer Vision, Graphics, and Image Processing,<br>Vol. 28, 1984, pp. 220-227. F11 14.11.16

forward from your

position

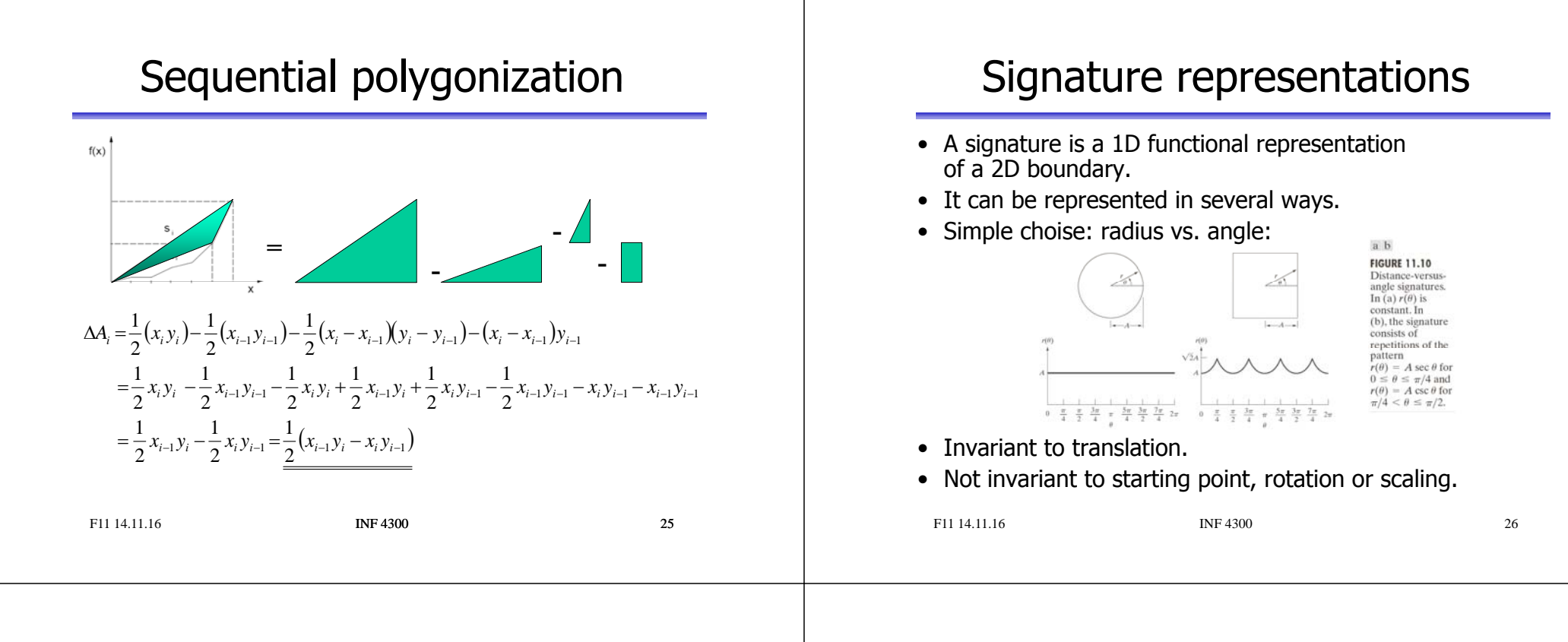

### Boundary segments from convex hull

- The boundary can be decomposed into segments.
	- Useful to extract information from concave parts of the objects.
- Convex hull H of set S is the smallest convex set containing S.
- The set difference H-S is called the convex deficiency D.
- If we trace the boundary and identify the points where we go in and out of the convex deficiency, these points can represent important border points charaterizing the shape of the border.
- Border points are often noisy, and smoothing can be applied first.
	- Smooth the border by moving average of  $k$  boundary points.
	- Use polygonal approximation to boundary.
	- Simple algorithm to get convex hull from polygons.

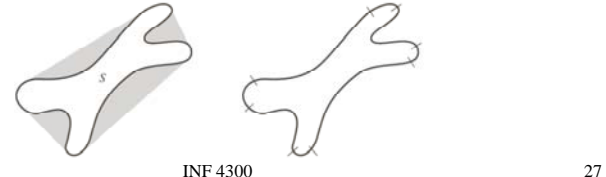

### Contour representation using 1D Fourier transform

- The coordinates  $(x, y)$  of these M points are Start then put into a complex vector  $s$ :
	- $s(k)=x(k)+iy(k), \quad k\in[0,M-1]$
- We choose a direction (e.g. anti-clockwise)
- We view the x-axis as the real axis and the y-axis as the imaginary one for a sequence of complex numbers.
- The representation of the object contour is changed, but all the information is preserved.

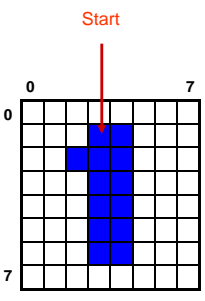

• We have transformed the contour problem from 2D to 1D. x = 3 2 3 3 3 3 4 4 4 4 4 4 3

**INF 4300** 

 $s(1) = 3 + 1i$  $s(4) = 3 + 4i$  $s(3) = 3 + 3i$  $s(2) = 2 + 2i$  $y = 1\,2\,3\,4\,5\,6\,6\,5\,4\,3\,2\,1\,1$ 

### Fourier-coefficients from  $f\!\!\!\!/\;\!\!\!k)$

• We perform a 1D forward Fourier transform

 $u(u) = \frac{1}{M} \sum_{k=0}^{M-1} s(k) \exp\left(\frac{-2\pi i u k}{M}\right) = \frac{1}{M} \sum_{k=0}^{M-1} s(k) \left(\cos\left(\frac{2\pi u k}{M}\right) - i \sin\left(\frac{2\pi i k}{M}\right)\right), \quad u \in [0, M-1]$ 1  $\sum_{k=0}^{N} s(k) \exp\left(\frac{1}{M} \right) = \frac{1}{M} \sum_{k=0}^{N} s(k) \cos\left(\frac{1}{M} \right) - i \sin\left(\frac{1}{M} \right)$ ,  $u \in$  $a(u) = \frac{1}{M} \sum_{k=0}^{M-1} s(k) \exp\left(\frac{-2\pi i u k}{M}\right) = \frac{1}{M} \sum_{k=0}^{M-1} s(k) \left(\cos\left(\frac{2\pi u k}{M}\right) - i \sin\left(\frac{2\pi u k}{M}\right)\right), \quad u \in [0, M-1]$ 

- Complex coefficients  $a(u)$  are the Fourier representation of boundary.
- $a(0)$  contains the center of mass of the object.
- Exclude  $a(0)$  as a feature for object recognition.
- $a(1), a(2), ..., a(M-1)$  will describe the object in increasing detail.
- These depend on rotation, scaling and starting point of the contour.
- For object recognitions, use only the N first coefficients (a(N),  $N< M$ )
- This corresponds to setting  $a(k)=0, k>N-1$

### Fourier Symbol reconstruction

•Inverse Fourier transform gives an approximation to the original contour

$$
\hat{s}(k) = \sum_{k=0}^{N-1} a(u) \exp\left(\frac{2\pi iuk}{M}\right), \quad k \in [0, M-1]
$$

- We have only used N features to reconstruct each component of  $\hat{s}(k)$ .
- •The number of points in the approximation is the same  $(M)$ , but the number of coefficients (features) used to reconstruct each point is smaller  $(N<sub>1</sub>M)$ .
- Use an even number of descriptors.
- The first 10-16 descriptors are found to be sufficient for character description. They can be used as features for classification.
- The Fourier descriptors can be invariant to translation and rotation if the coordinate system is appropriately chosen.
- All properties of 1D Fourier transform pairs (scaling, translation, rotation) can be applied.

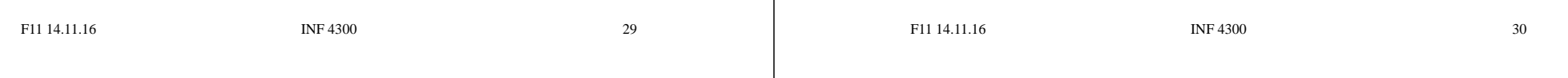

### Examples from Trier et al. 1996

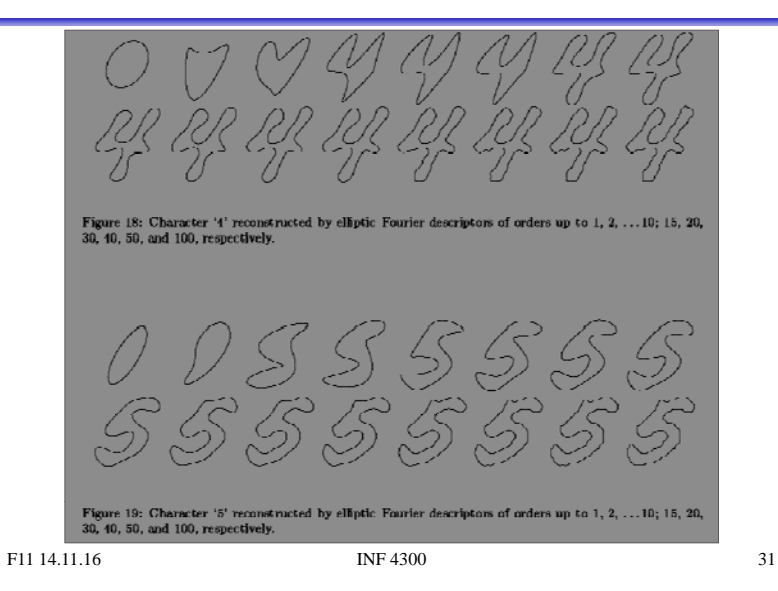

### Run Length Encoding of Objects

- Sequences of adjacent pixels are represented as "runs".
- Absolute notation of foreground in binary images:
	- Run<sub>i</sub> = …;<row<sub>i</sub>, column<sub>i</sub>, runlength<sub>i</sub>>; …
- Relative notation in graylevel images:
	- …;(graylevel<sub>i</sub>, runlength<sub>i</sub>); …
- This is used as a lossless compression transform.
- Relative notation in binary images: Start value, length<sub>1</sub>, length<sub>2</sub>, ..., eol,

Start value, length $_1$ , length $_2$ , …, eol,eol.

- This is also useful for representation of image bit planes.
- RLE is found in TIFF, GIF, JPEG, ..., and in fax machines.

### Topologic features

 $\bullet$  This is a group of invariant integer features – Invariant to position, rotation, scaling, warping • Features based on the object skeleton – Number of terminations (one line from a point) – Number of breakpoints or corners (two lines from a point) – Number of branching points (three lines from a point) – Number of crossings (> three lines from a point) • Region features: Region with two holes – Number of holes in the object (H) – Number of components (C) – Euler number, E = C - H • Number of connected components – number of holes – Symmetry Regions with three connected components F11 14.11.16 $INF 4300$  33 F11 14.11.16

### **Projections**

• 1D horizontal projection of the region:

 $p_h(x) = \sum f(x, y)$ *y*

• 1D vertical projection of the region:

 $p_{\nu}(y) = \sum f(x, y)$ *x*

- Can be made scale independent by using a fixed number of bins and normalizing the histograms.
- Radial projection in reference to centroid  $\rightarrow$  "signature".

## Moments

- Borrows ideas from physics and statistics.
- For a given continuous intensity distribution  $g(x, y)$ we define moments  $m_{pq}$  by

$$
m_{pq} = \int_{-\infty}^{\infty} \int_{-\infty}^{\infty} x^p y^q g(x, y) dx dy
$$

• For sampled (and bounded) intensity distributions  $f(x, y)$ 

$$
m_{pq} = \sum_{x} \sum_{y} x^p y^q f(x, y)
$$

- A moment  $m_{pq}$  is of *order*  $p + q$ .
- This moment is NOT invariant to position of object !

### F11 14.11.16

### Central moments

**INF 4300** 34

•These are position invariant moments :

$$
\mu_{p,q} = \sum_{x} \sum_{y} (x - \bar{x})^p (y - \bar{y})^q f(x, y)
$$
  
where 
$$
\bar{x} = \frac{m_{10}}{m_{00}}, \qquad \bar{y} = \frac{m_{01}}{m_{00}}
$$

• The total mass and the center of mass are given by

$$
\mu_{00} = \sum_{x} \sum_{y} f(x, y), \quad \mu_{10} = \mu_{01} = 0
$$

- This corresponds to computing ordinary moments after having translated the object so that center of mass is in origo.
- Central moments are independent of position, **but are not scaling or rotation invariant.**
- What is  $\mu_{00}$  for a binary object? F11 14.11.16INF 4300 36

### Object orientation - I Orientation is defined as the angle, relative to the X-axis, of an axis through the centre of mass that gives the lowest moment of inertia. • Orientation θ relative to X-axis found by minimizing: **Yβ <sup>α</sup>** where the rotated coordinates are given by  $I(\theta) = \sum \sum \beta^2 f(\alpha, \beta)$   $\qquad \qquad \angle \theta$   $\qquad \qquad \angle$  $\alpha$   $\beta$ • The second order central moment of the object around the α-axis,  $\alpha = x \cos \theta + y \sin \theta$ ,  $\beta = -x \sin \theta + y \cos \theta$ expressed in terms of x, y, and the orientation angle θ of the object:  $I(\theta) = \sum \sum [y \cos \theta - x \sin \theta]^2 f(x, y)$ • We take the derivative of this expression with respect to the angle θ • Set derivative equal to zero, and find a simple expression for  $\theta$  : *<sup>x</sup> y* F11 14.11.16**INF 4300** 37 Object orientation - II • Second order central moment around the α-axis:• Derivative w.r.t.  $\Theta = 0 =$ >  $I(\theta) = \sum \sum [y \cos \theta - x \sin \theta]^2 f(x, y)$ *<sup>x</sup> y*  $\frac{\partial}{\partial \theta} I(\theta) = \sum_{n} \sum_{n} 2 f(x, y) [y \cos \theta - x \sin \theta] [-y \sin \theta - x \cos \theta] = 0$  $\sum \sum 2f(x, y) \left[ xy (\cos^2 \theta - \sin^2 \theta) \right] = \sum \sum 2f(x, y) \left[ x^2 - y^2 \right] \sin \theta \cos \theta$ U  $\frac{\partial}{\partial \theta} I(\theta) = \sum \sum 2f(x, y) [y \cos \theta - x \sin \theta] [-y \sin \theta - x$ *<sup>x</sup> y* **Yβ <sup>α</sup>**  $2\mu_{11}(\cos^2\theta - \sin^2\theta) = 2(\mu_{20} - \mu_{02})\sin\theta\cos\theta$ U *<sup>x</sup> y <sup>x</sup> y* **θ X**• So the object orientation is given by:  $\frac{2\mu_{11}}{(\mu_{20}-\mu_{02})}=\frac{2\sin\theta\cos\theta}{(\cos^2\theta-\sin^2\theta)}=\frac{2\tan\theta}{1-\tan^2\theta}=\tan(2\theta)$   $\theta = \frac{1}{2} \tan^{-1} \left[ \frac{2\mu_{11}}{(\mu_{20} - \mu_{02})} \right],$  where  $\theta \in [0, \pi/2]$  if  $\mu_{11} > 0$ ,  $\theta \in [\pi/2, \pi]$  if  $\mu_{11} < 0$ F11 14.11.16 $INF 4300$  38

# Bounding box - again

- Image-oriented bounding box:
	- The smallest rectangle around the object, having sides parallell to the edges of the image.
	- Found by searching for min and max x and y within the object (xmin, ymin, xmax, ymax)
- Object-oriented bounding box:
	- Smalles rectangle around the object, having one side parallell to the orientation of the object  $(\theta)$ .
	- The transformation
		- $\alpha = x \cos \theta + y \sin \theta$ ,  $\beta = y \cos \theta x \sin \theta$

is applied to all pixels in the object (or its boundary).

– Then search for  $\alpha_{min}$   $\beta_{min}$   $\alpha_{max}$   $\beta_{max}$ 

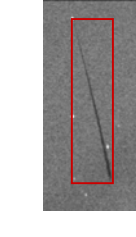

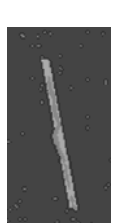

### What if we want scale-invariance?

• Changing the scale of  $f(x,y)$  by  $(\alpha,\beta)$  gives a new image:

 $f'(x, y) = f(x/\alpha, y/\beta)$ 

• The transformed central moments

$$
\mu_{pq}'=\alpha^{1+p}\beta^{1+q}\mu_{pq}
$$

• If  $\alpha = \beta$ , scale-invariant central moments are given by the normalization:

$$
\eta_{pq} = \frac{\mu_{pq}}{(\mu_{00})^{\gamma}}, \quad \gamma = \frac{p+q}{2} + 1, \quad p+q \ge 2
$$

•

### Moments as shape features

- The central moments are seldom used directly as shape descriptors.
- Major and minor axis are useful shape descriptors.
- Object orientation is normally not used directly, but to estimate rotation.
- The set of 7 Hu moments can be used as shape features. (Start with the first four, as the last half are often zero for simple objects).

### The "curse-of-dimensionality"

- Also called "peaking phenomenon".
- • For a finite training sample size, the correct classification rate initially increases when adding new features. attains a maximum and then begins to decrease.
- The implication is that:
- • For a high measurement complexity, we will need large amounts of dd h *<sup>C</sup> <sup>t</sup> <sup>l</sup> ifi ti <sup>t</sup>* training data in order to attain the best classification performance.
- $\bullet$  = > 5-10 samples per feature per class.

Illustration from G.F. Hughes (1968).

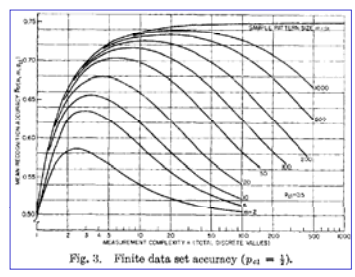

*Correct classification rate as function of feature dimensionality, for different amounts of training data. <u>Equal prior probabilities</u> of the two classes is assumed.*

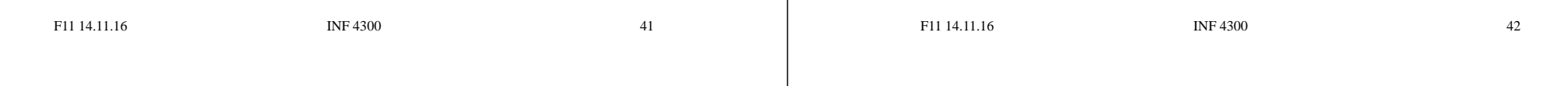